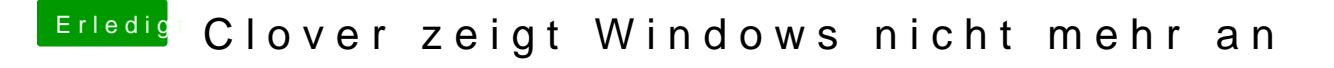

Beitrag von LuckyOldMan vom 22. Dezember 2019, 18:28

## [Coi](https://www.hackintosh-forum.de/user/63228-coini/)ni

Könntest Du mal einen Screenshot des FPDP einstellen (oben bei Da einblenden" anhaken)? Da kann man ev. mehr erkennen.